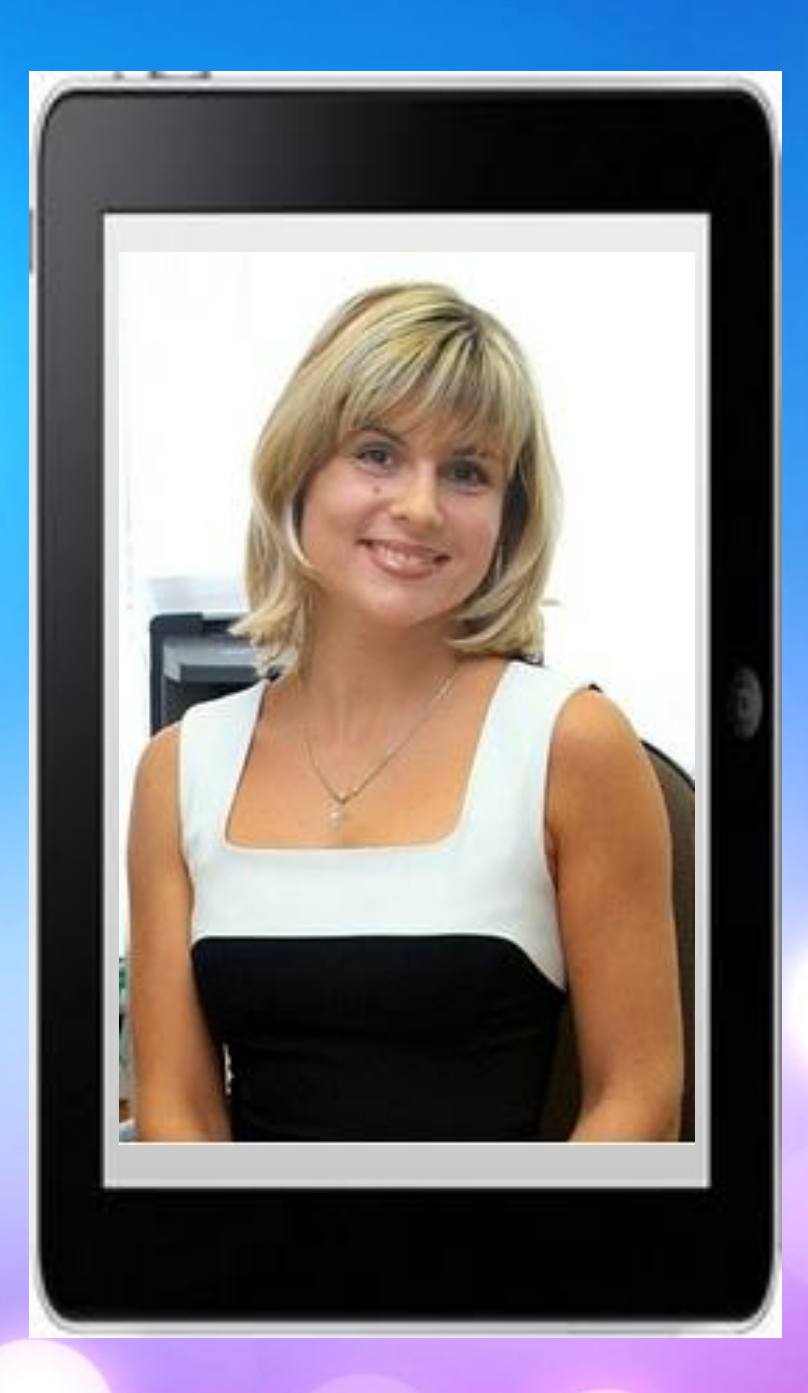

*ИСПОЛЬЗОВАНИЕ МУЛЬТИМЕДИА ТЕХНОЛОГИЙ НА УРОКАХ в начальных классах*

**Денисенко Юлия Витальевна Учитель начальных классов МАОУ «Гимназия №1»** 

### *Мультимедиа технологии средство перехода к ФГОС*.

*ФГОС второго поколения предполагает использование новых образовательных технологий и принципов организации учебного процесса, в том числе с использованием современных информационных и коммуникационных технологий на основе компетентностного подхода.*

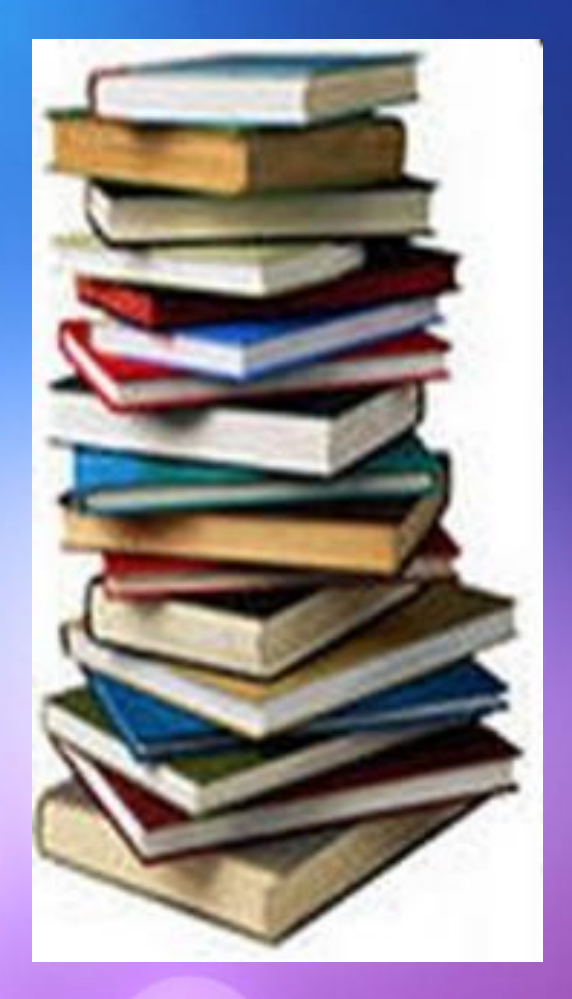

*Определения в Интернете Мультимедиа (Multum - много + Medium пространство) — одновременное использовани различных форм представления информации и ее обработки в едином объекте-контейнере.*

 *Мультимедийные презентация – обучающий минимультик, это электронная звуковая книжка с красивыми картинками, это отличное пособие для учителей рассказать младшим школьникам об окружающем мире* 

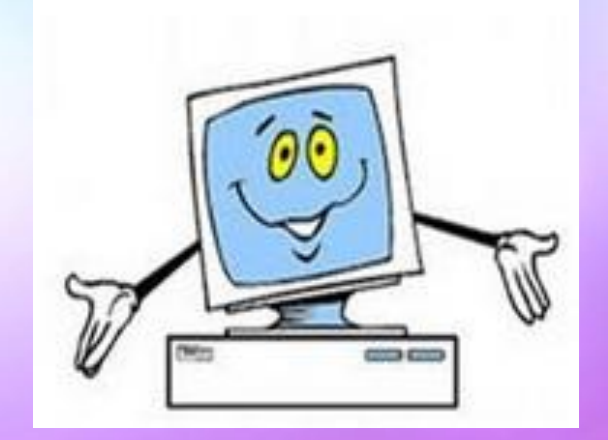

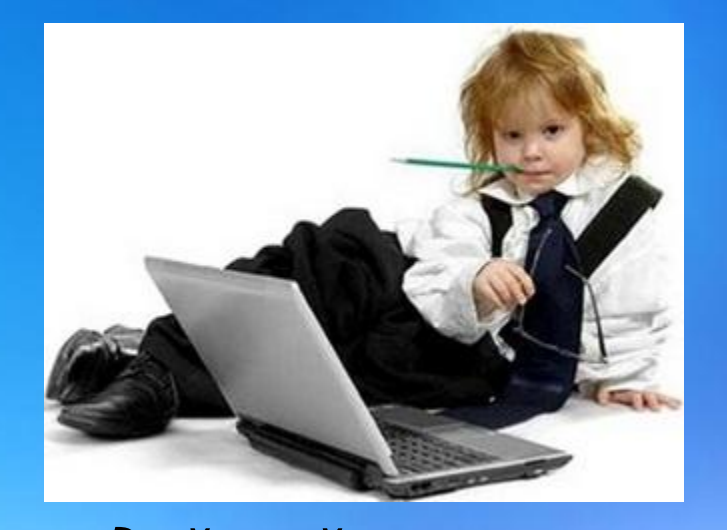

 *Проводя мультимедийный урок, учитель не ставит перед собой цель «удивить» ученика современными технологиями. У учителя появляется возможность сделать урок насыщеннее, продуктивнее, эмоционально богаче. Приходя в школу, дети спрашивают у меня: «Что нового будет сегодня? Что интересного?» А это значит, что у детей есть учебная мотивация, развивать и поддержать которую – одна из важнейших задач учителя.*

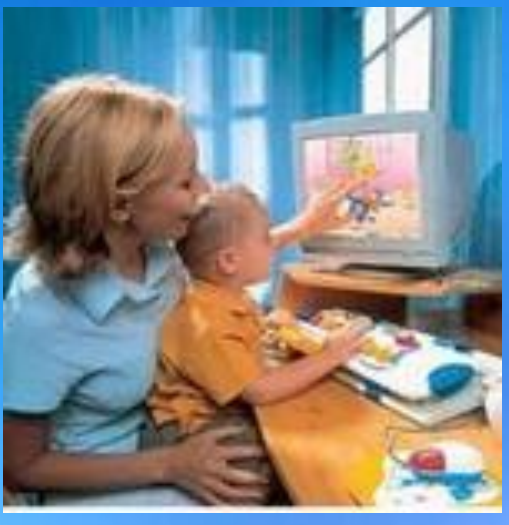

 *Использование возможностей мультимедиа позволяет реализовать один из важнейших принципов дидактики – принцип наглядности, а значит обеспечить высокий уровень усвоения материала, а так же позволяет осуществлять системнодеятельностный подход в обучении.*

- Формы и место использования мультимедийной презентации (или даже отдельного ее слайда) на уроке зависят, конечно, от содержания этого урока, цели, которую ставит преподаватель. Тем не менее, практика позволяет выделить некоторые общие, наиболее эффективные приемы применения таких пособий:
- При изучении нового материала. Позволяет иллюстрировать разнообразными наглядными средствами. Применение особенно выгодно в тех случаях, когда необходимо показать динамику развития какого-либо процесса .

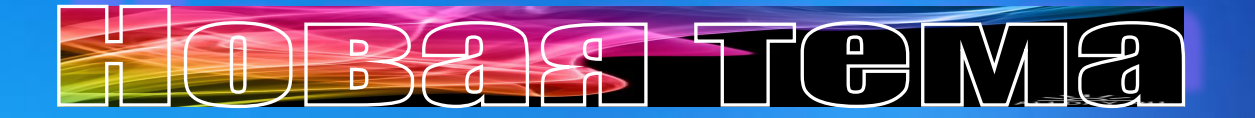

### *Москва – всем городам мать.*

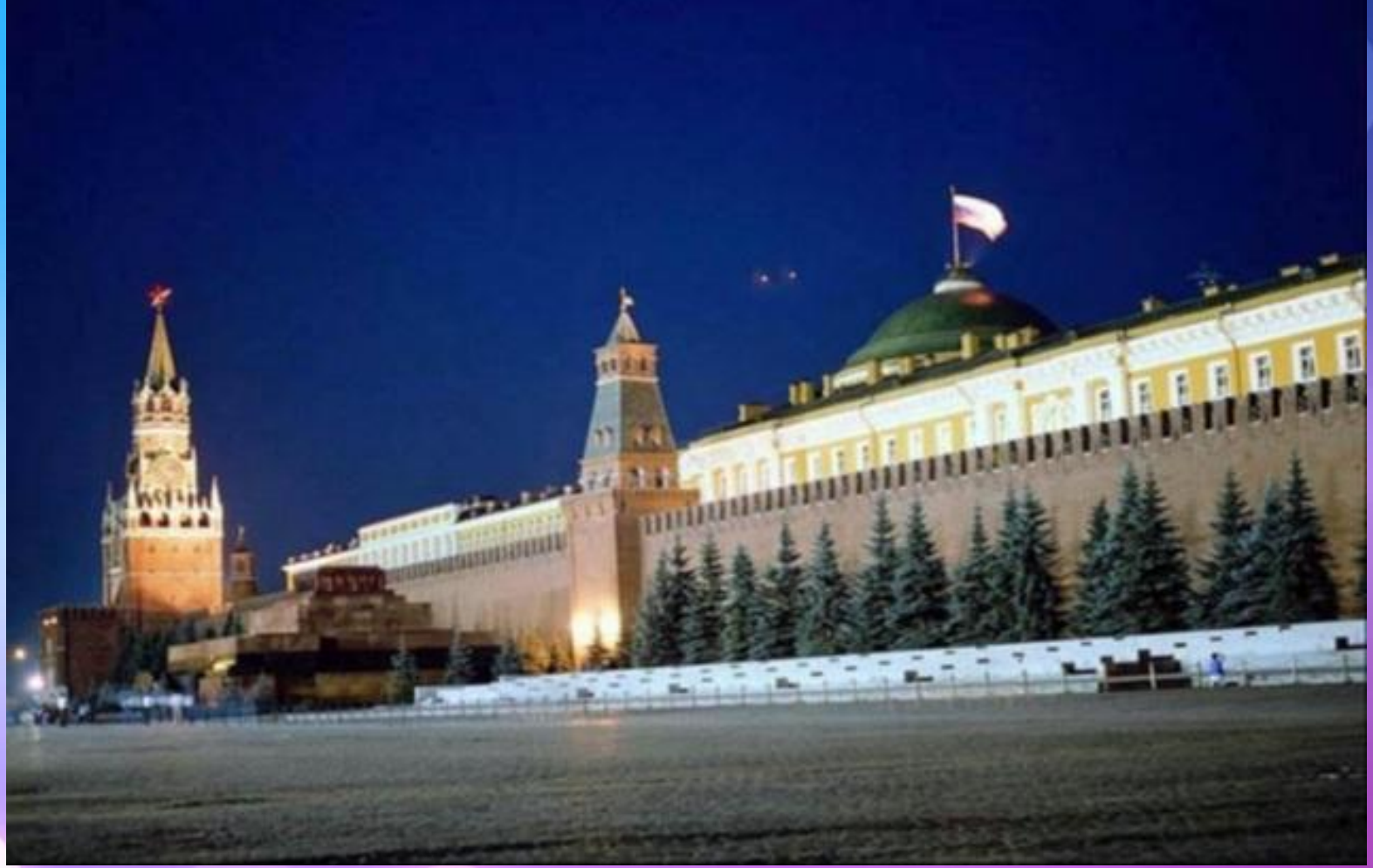

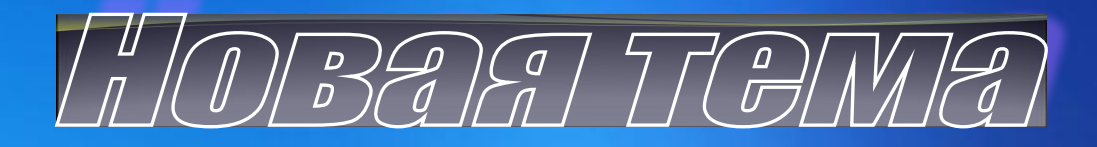

**Kypuya** Xoxnamka

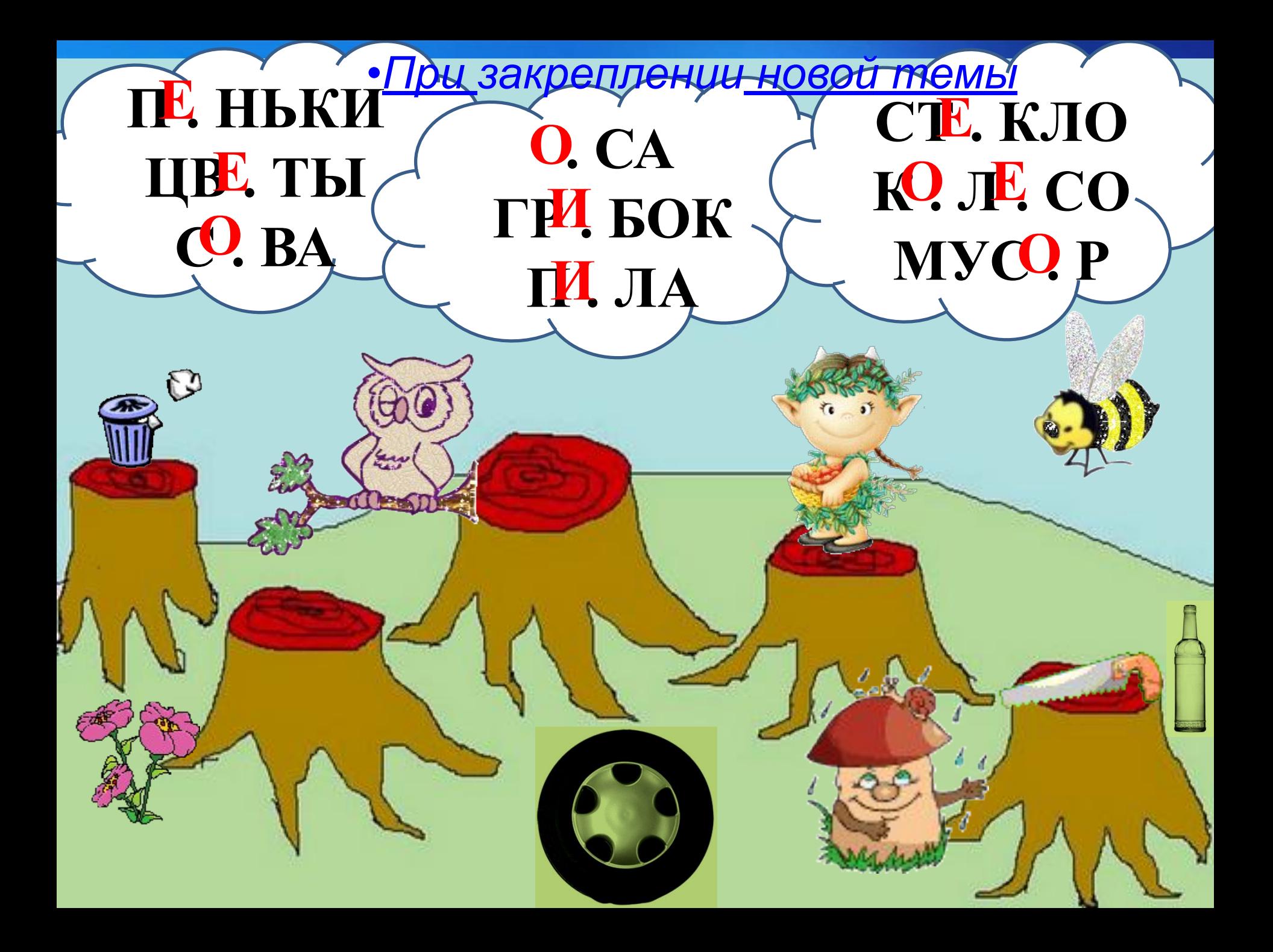

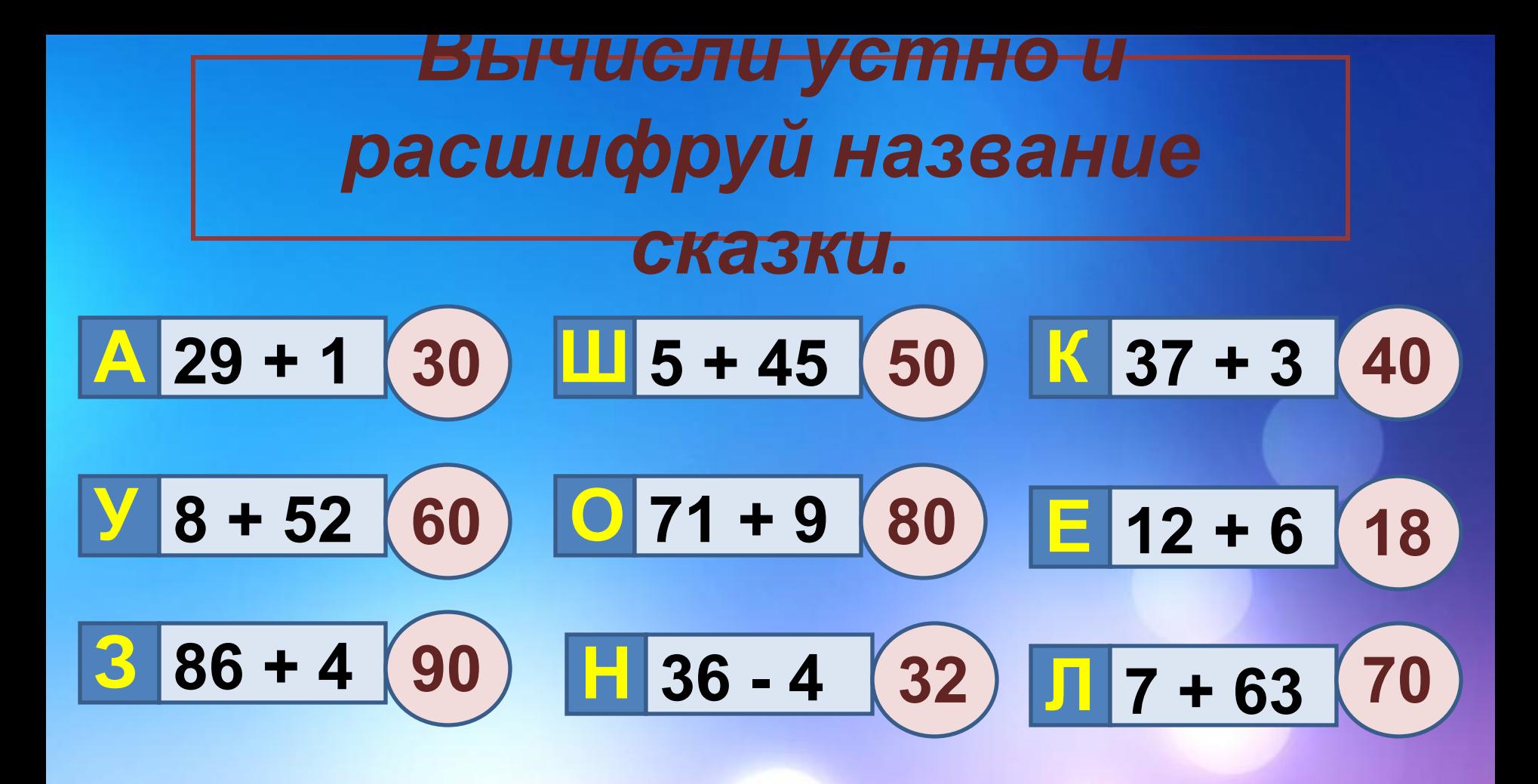

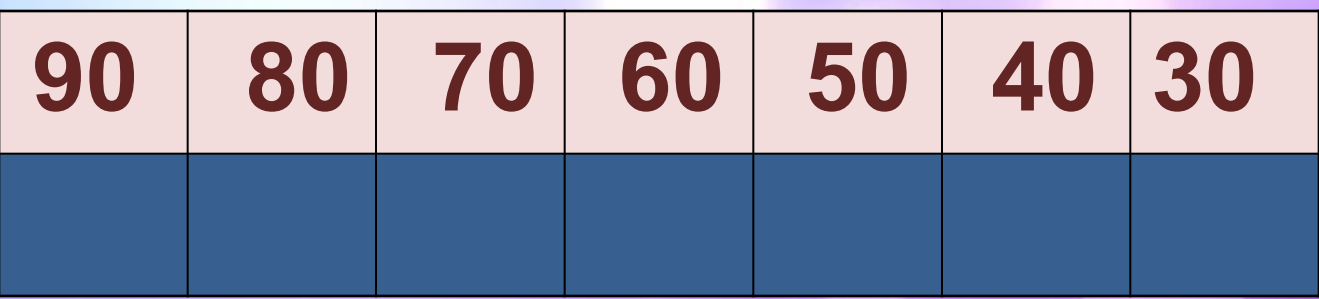

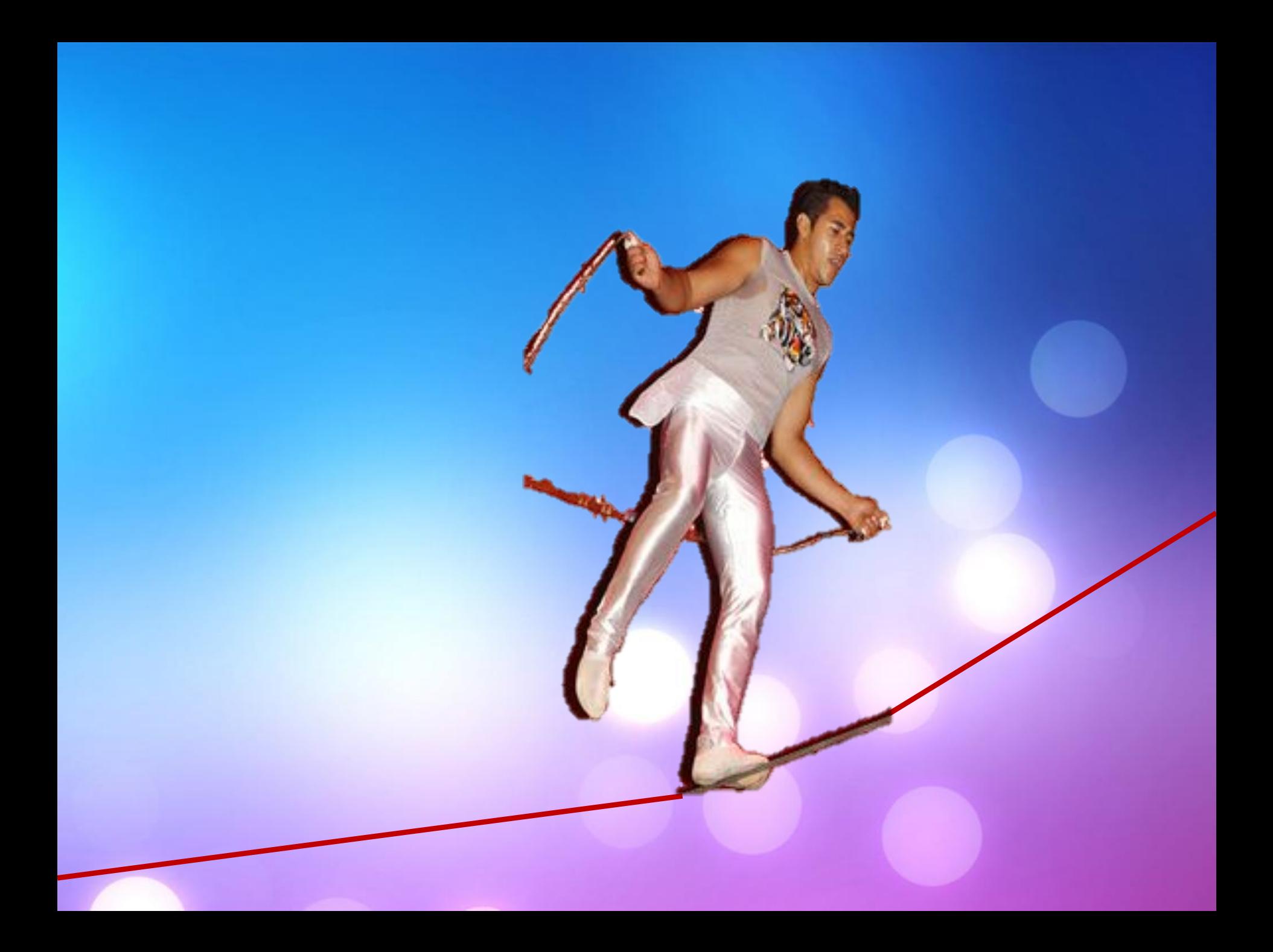

## **БИАНКИ В.В.**

#### **(1894–1959)**

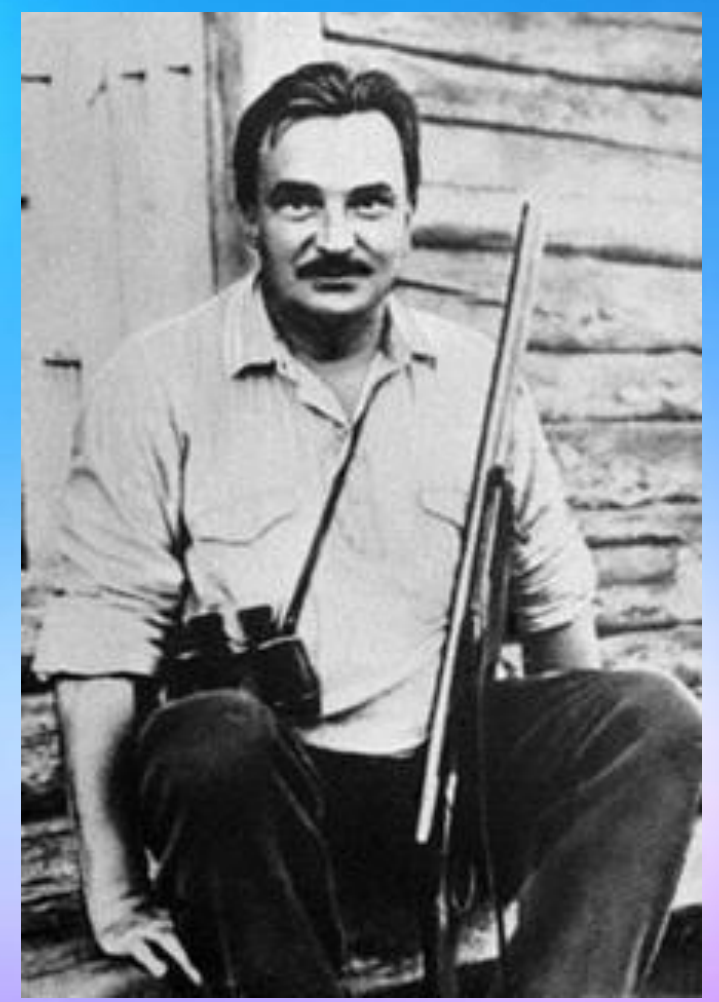

Виталий Бианки родился в Петербурге. Певучая фамилия досталась ему от предков-итальянцев. Возможно, от них же и увлекающаяся, артистическая натура. От отца — ученого-орнитолога — талант исследователя и интерес ко всему, «что дышит, цветет и растет».

• Для проверки знаний Компьютерное тестирование – это самопроверка и самореализация, это хороший стимул для обучения, это способ деятельности и выражения себя. Для учителя – это средство качественного контроля знаний, программированный способ накопления оценок.

# **Изучение таблицы деления**

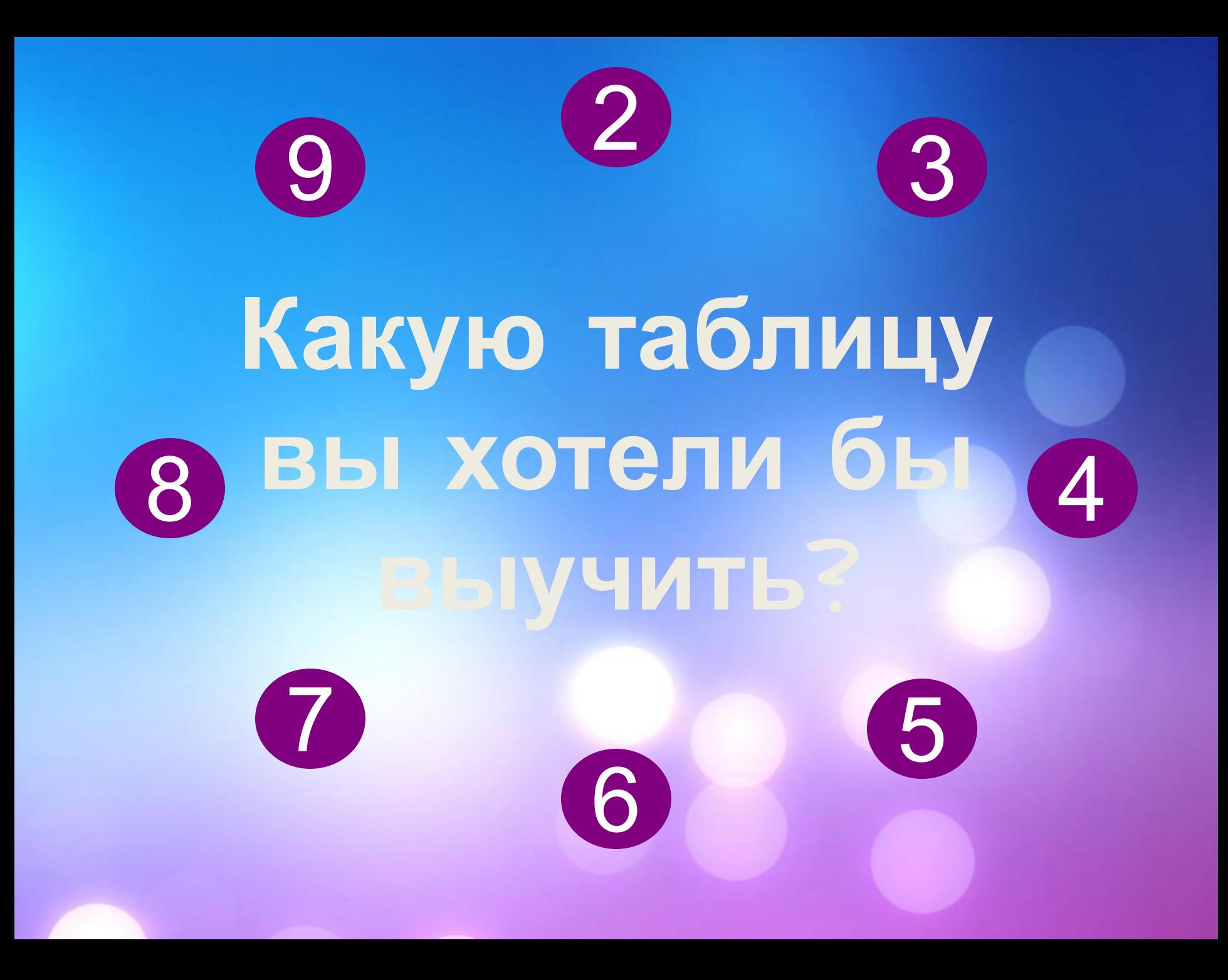

## Обидно, но вы ошиблись!

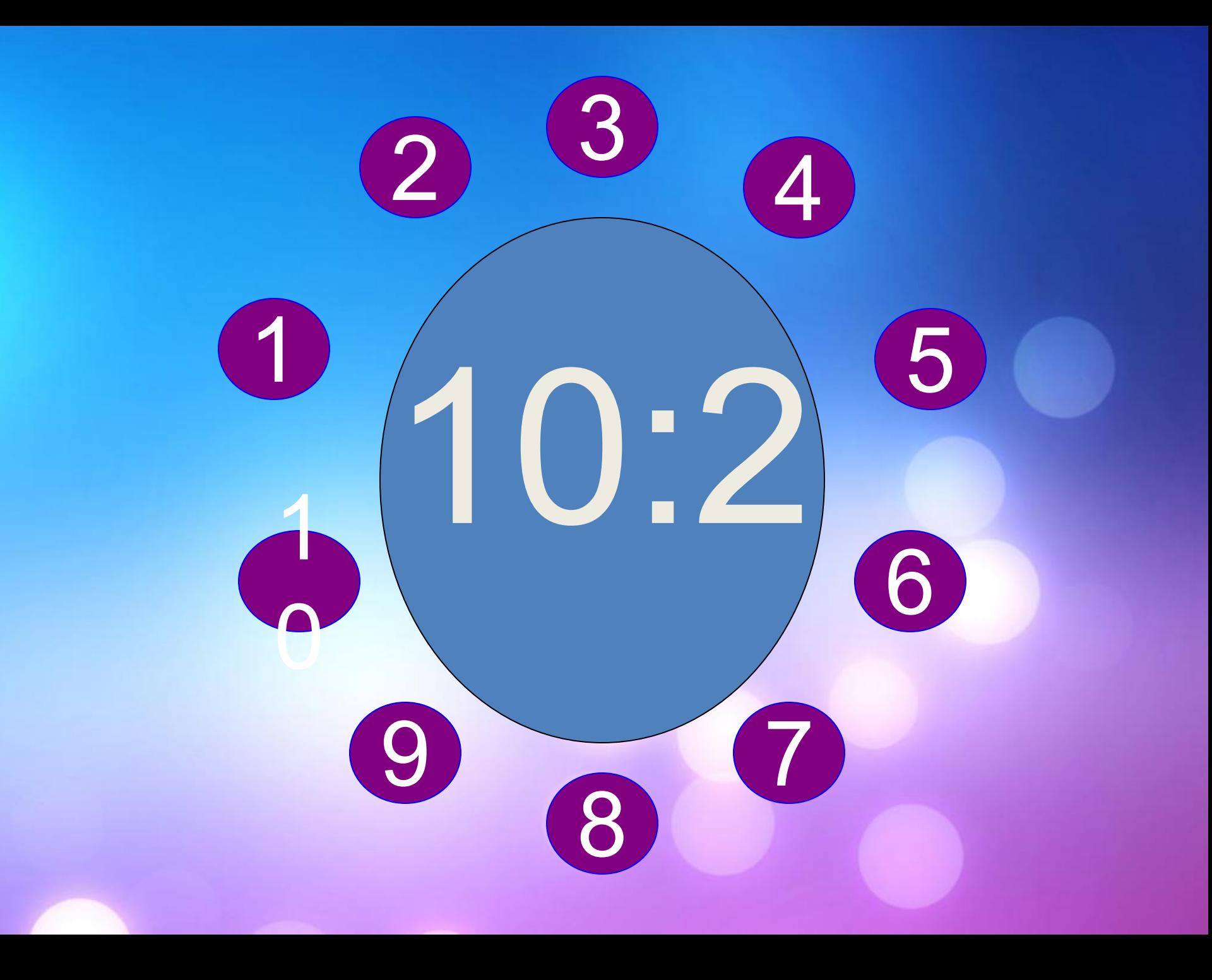

## Поздравляю, вы запомнили таблиц умножения на 2!

- Для углубления знаний, как дополнительный материал к урокам.
- При проверке фронтальных самостоятельных работ. Обеспечивает наряду с устным визуальный контроль результатов.
- При решении задач обучающего характера. Помогает выполнить рисунок, составить план решения и контролировать промежуточные и окончательный результаты самостоятельной работы по этому плану

## **Спутники Марса.**

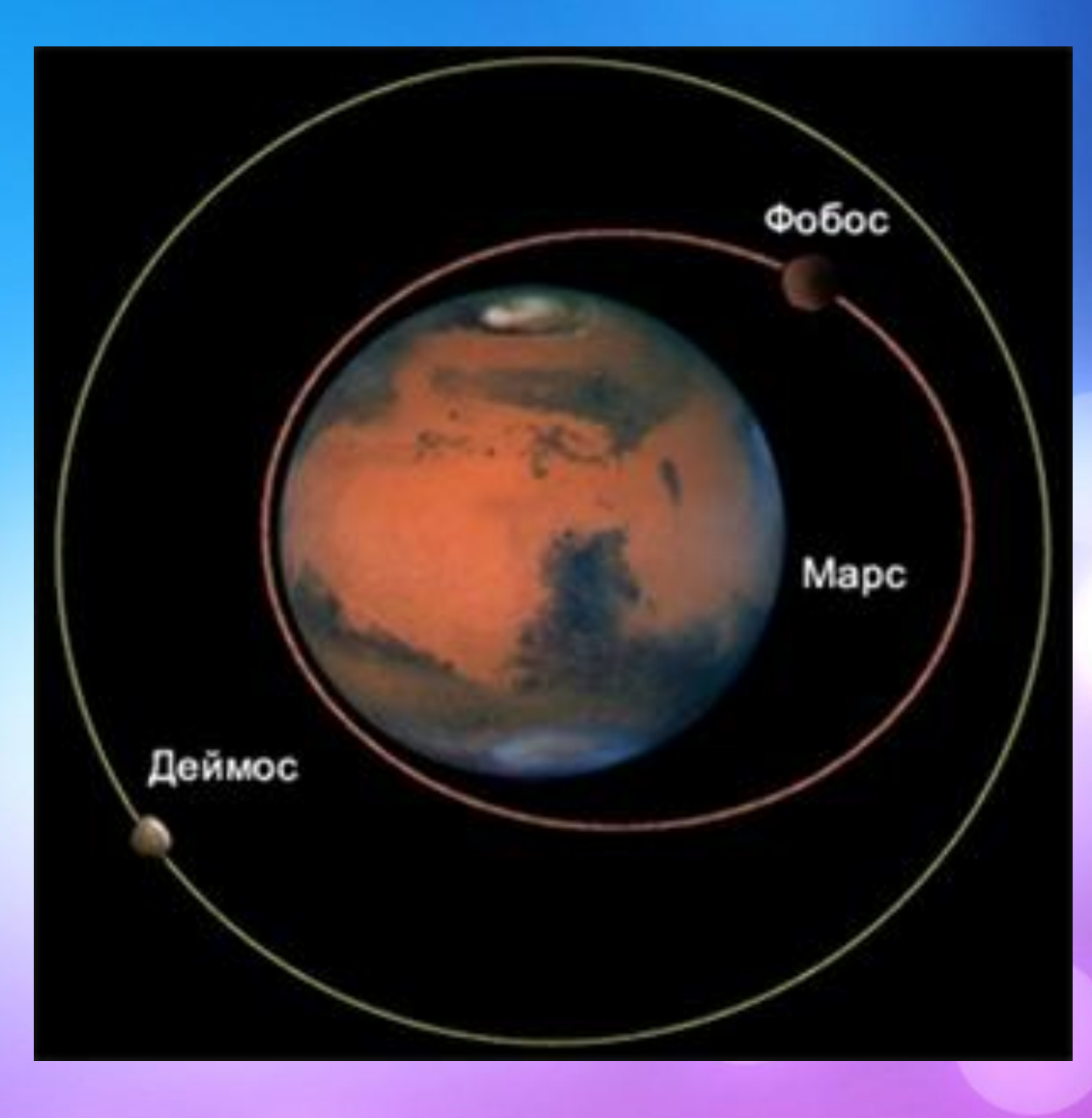

• Средство эмоциональной разгрузки. Во время проведения блочных уроков или длительных консультаций перед экзаменами - стоит включить видеозаставки экспериментов или мультфильмы при этом у учеников исчезает усталость, появляется заинтересованность, они ищут ответы, снова включаются в работу.

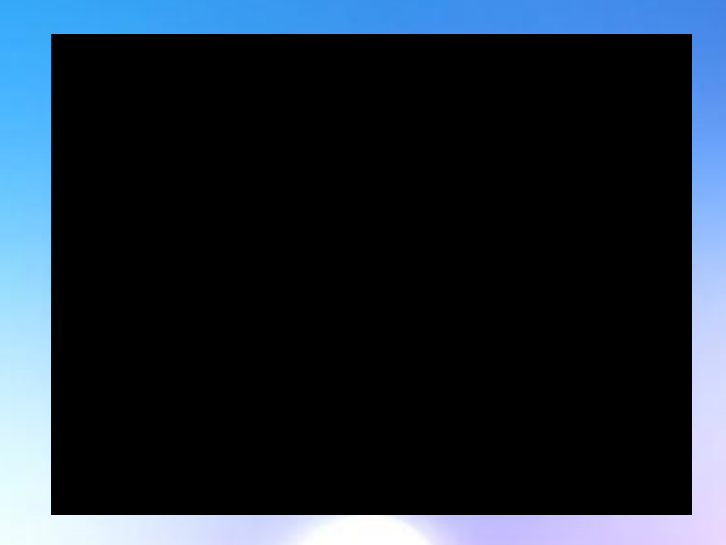

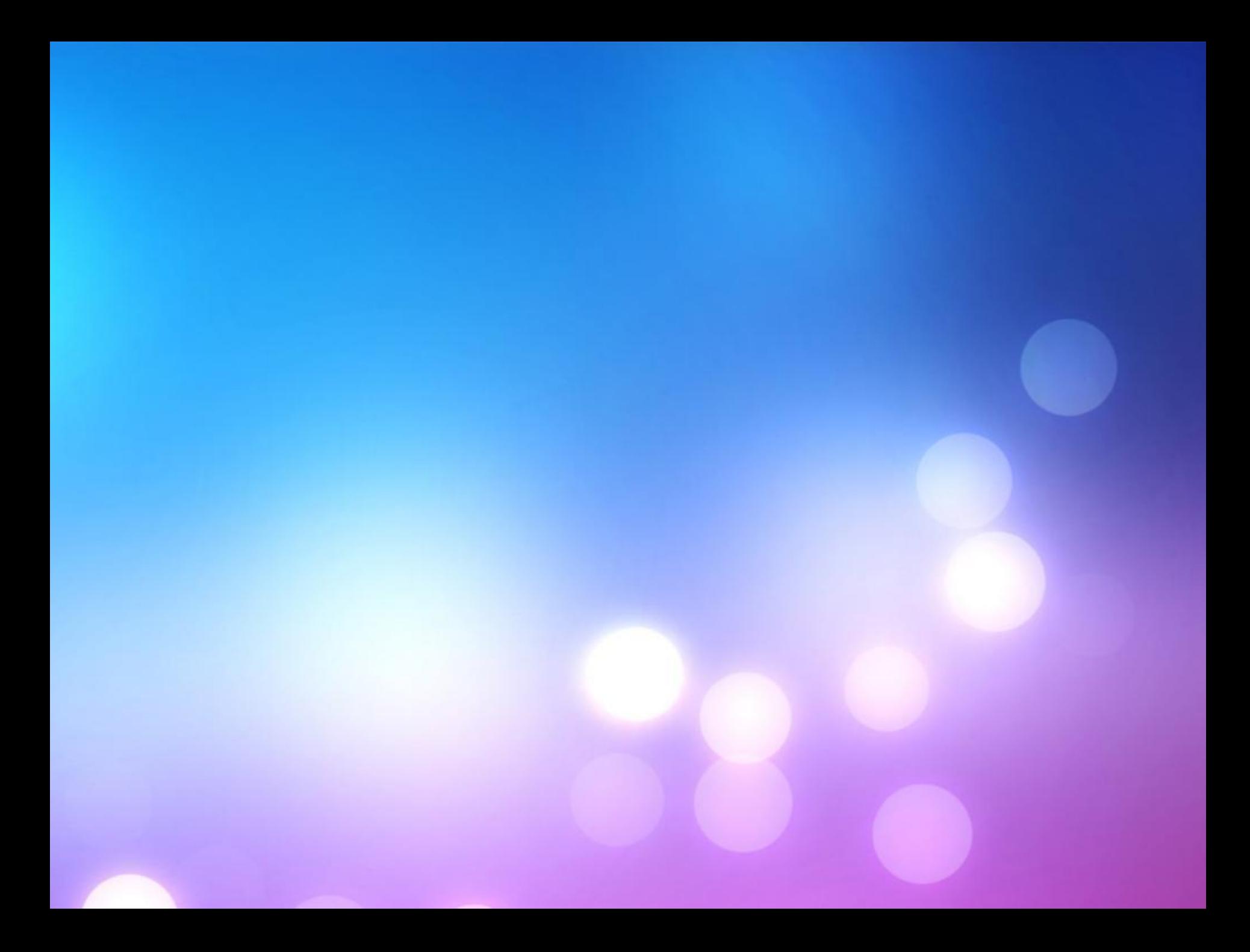

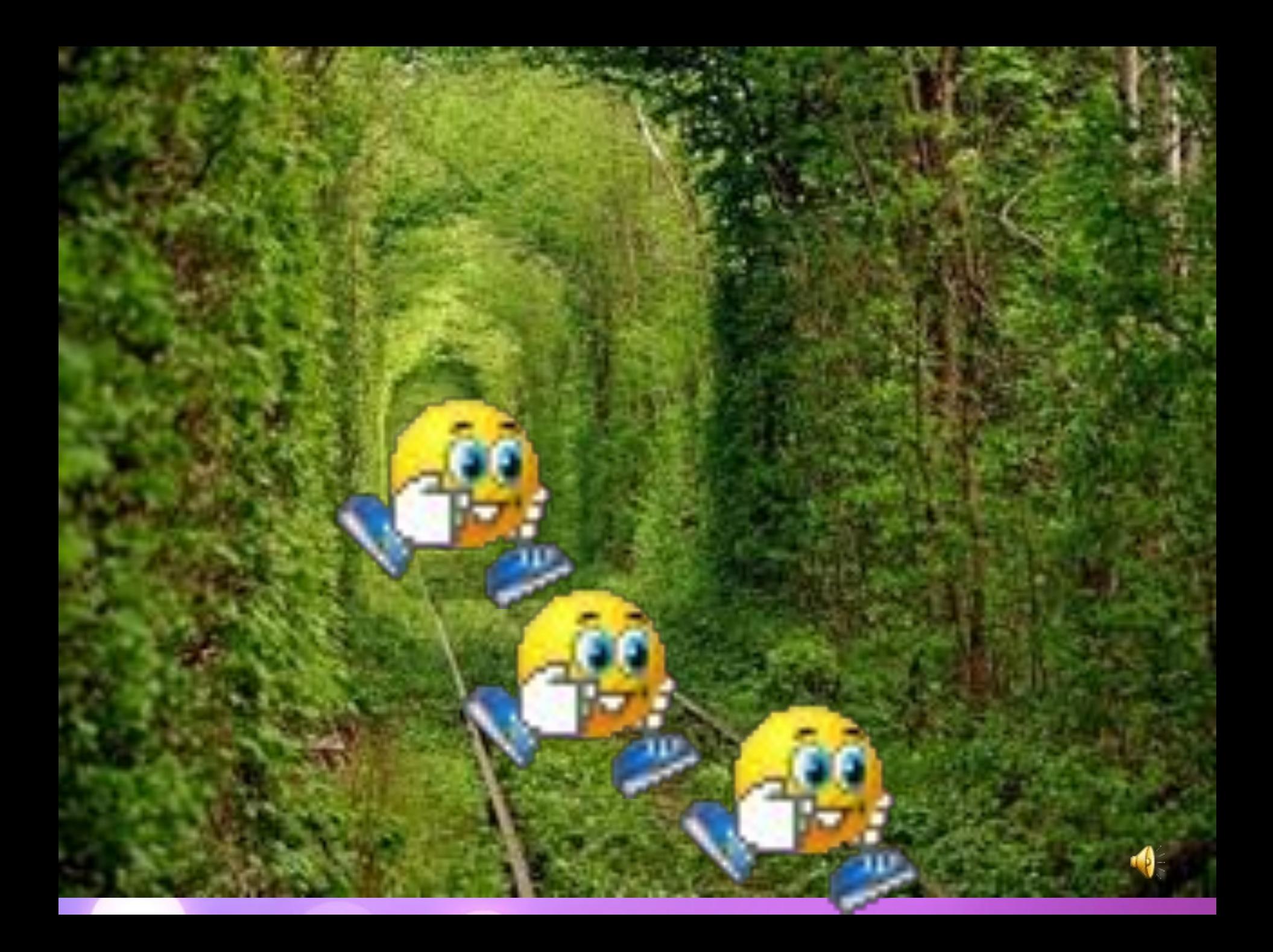

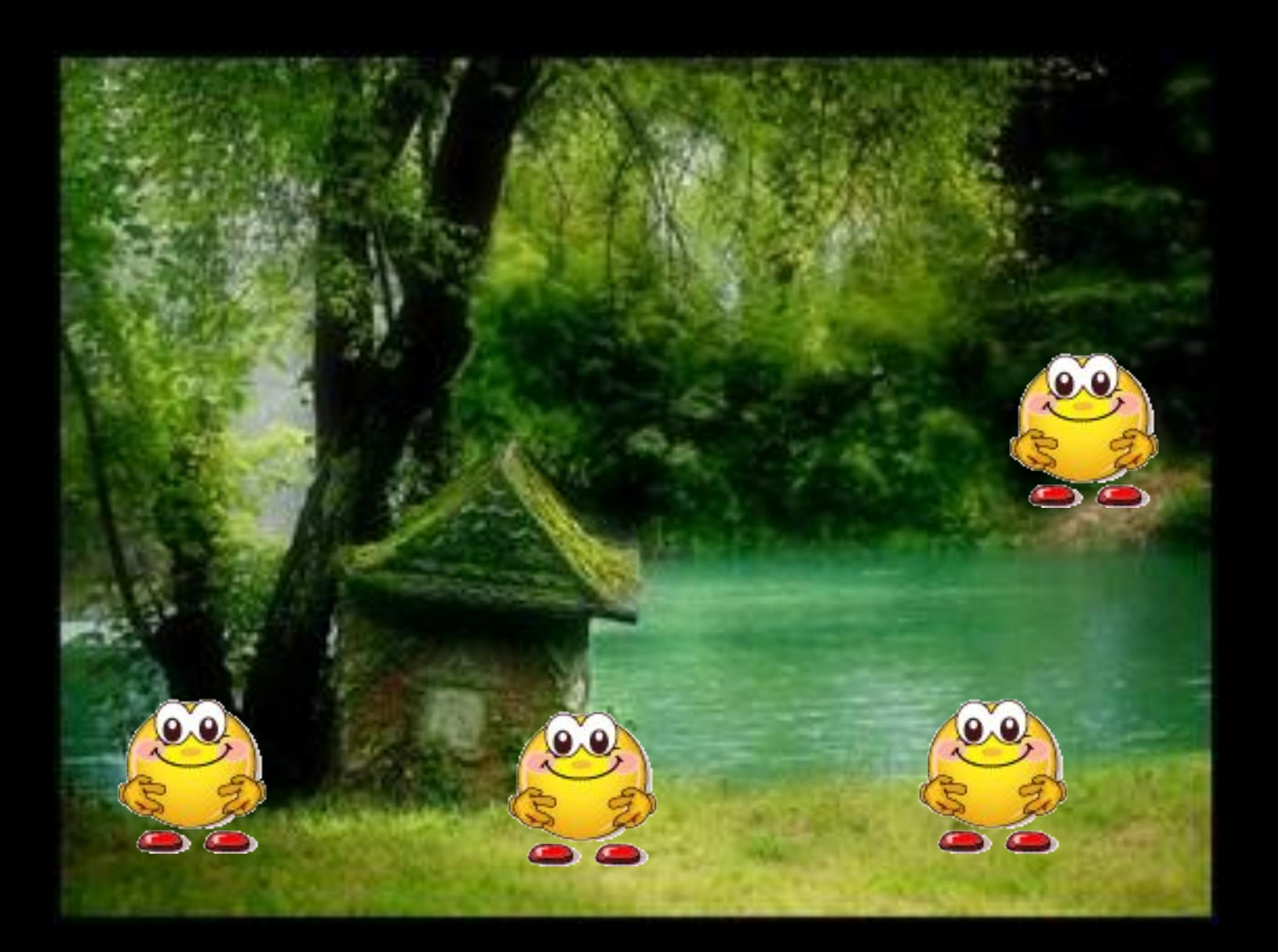

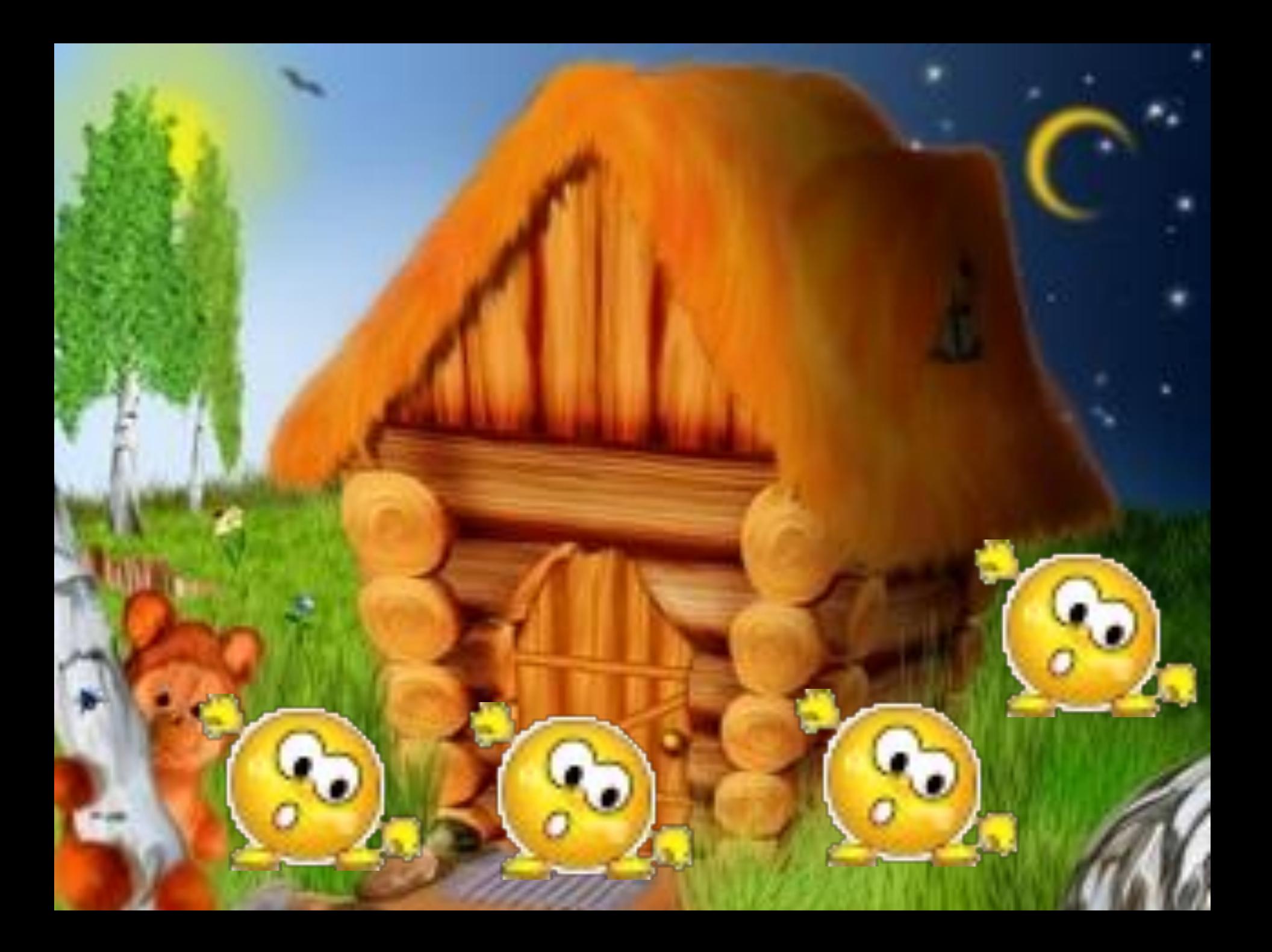

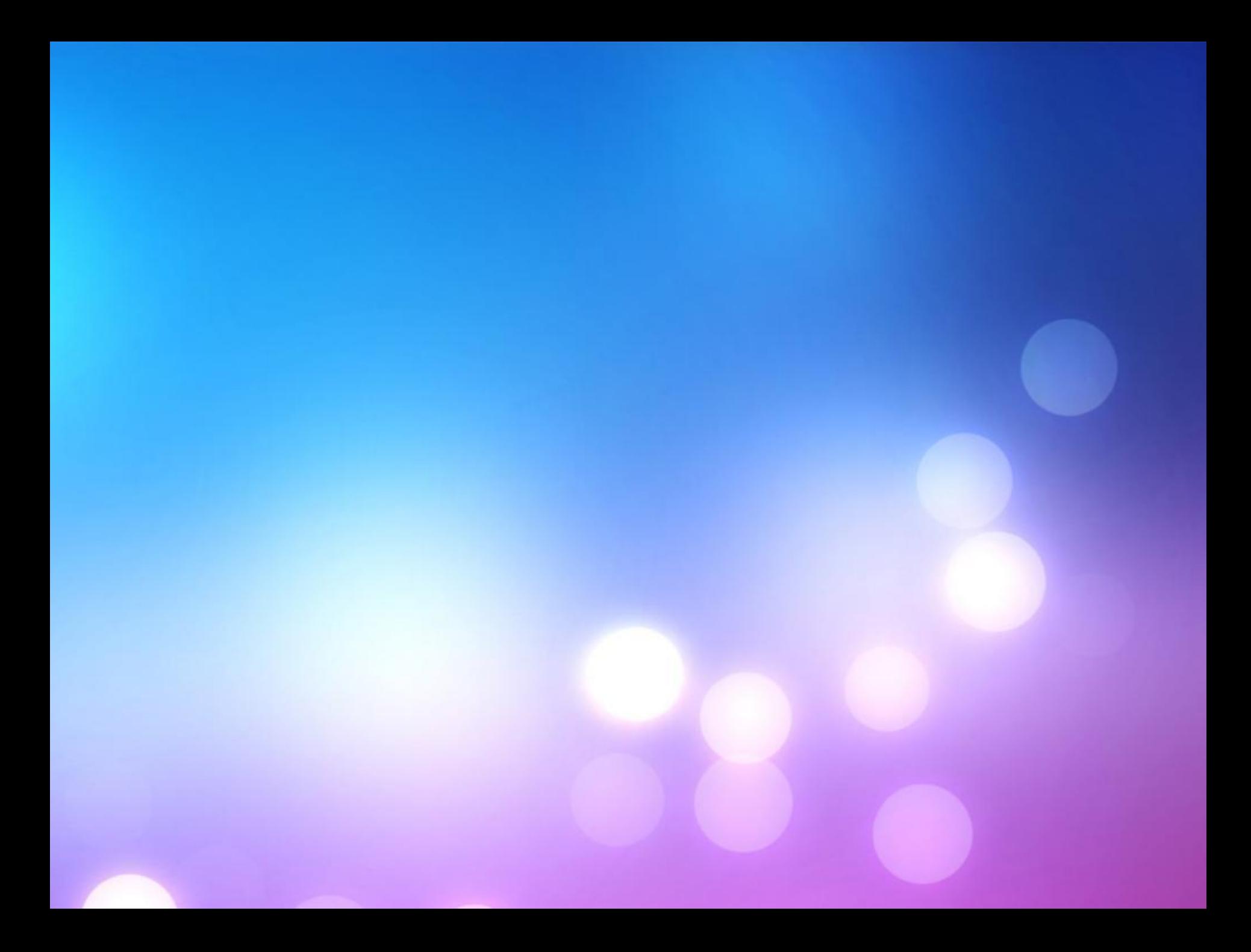

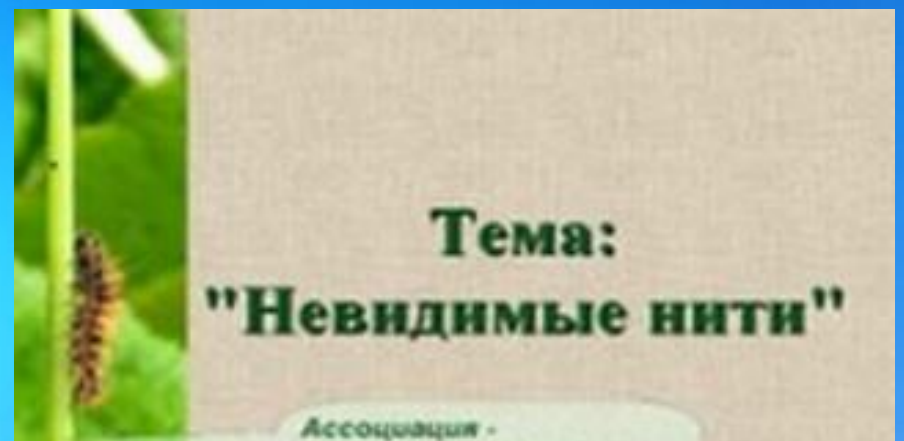

использование ярких образов в поддержку изучаемой темы (титульный слайб урока)

#### Тема: "Дикие и домашние"

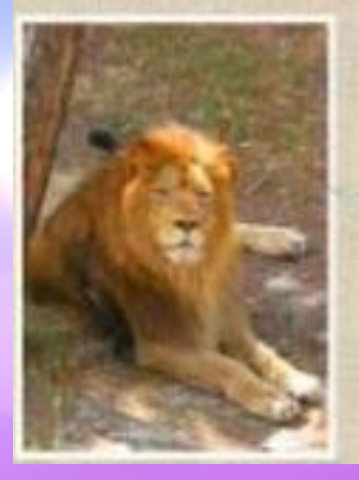

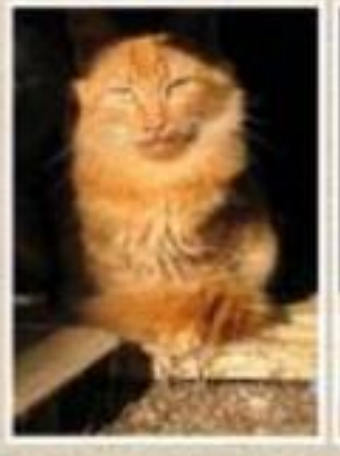

Противопоставление: изображения находятся в противоположных уелах слайба, фон контрастный (титульный слайд урока)

*Динамика видеоряда презентации следует логике мероприятия. Фон и шрифт выбирайте такие, которые не будут отвлекать слушателей от содержания выступления, не «перебьют» впечатление от фото. Зрительно объединить фото с разной цветовой гаммой помогают рамки (все фото презентацииприложения оформлены белыми рамками в 4,5 или 6 pt)* 

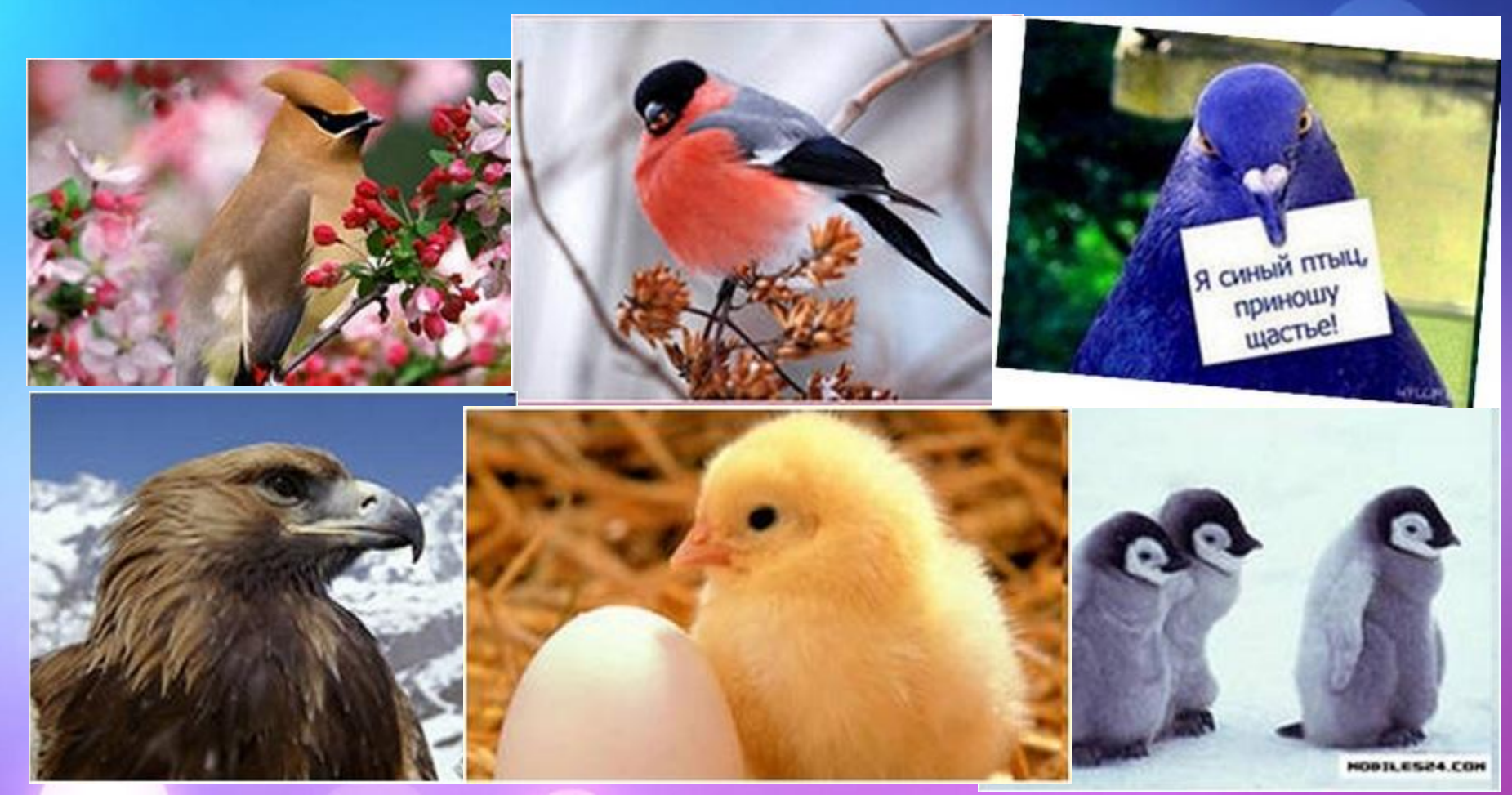

#### *Работа с фото*

Что делает мультимедийный выступление или урок успешным? Разумеется, не «картинки». Тем не менее, вопрос о критериях отбора и организации иллюстративного материала не последний при подготовке презентации.

Три основных критерия:

1) Качество исходного изображения: хорошее разрешение, удачный ракурс, освещение, отсутствие лишних,

отвлекающих, не относящихся к теме деталей.

Функцию сжатия рисунков применяю только для публикации в Internet, но не для демонстрации на уроке.

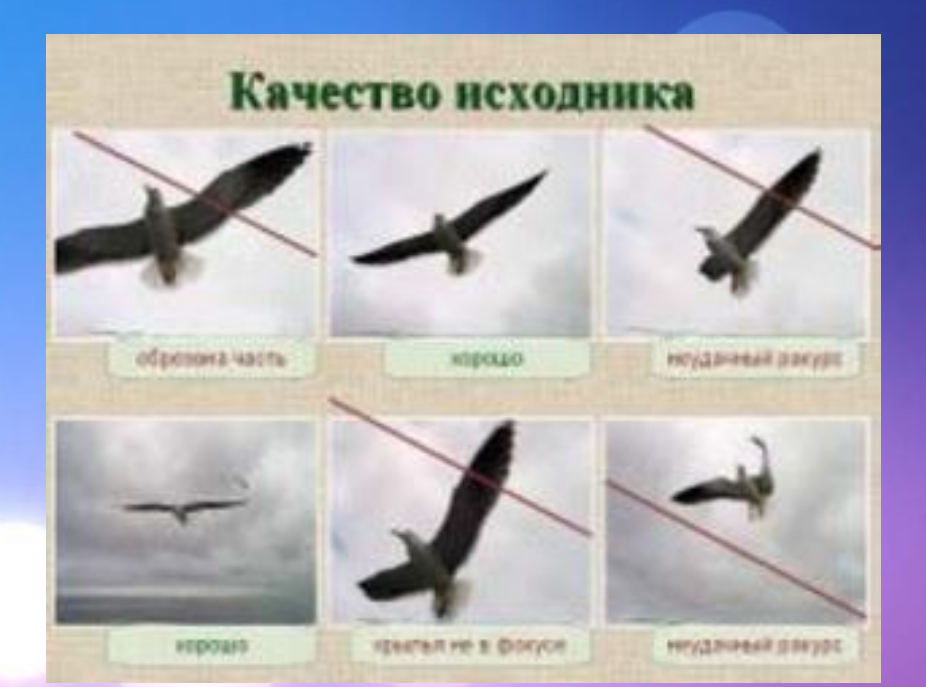

2) Эмоциональный отклик, который вызовет фото у детей. Одна из важнейших задач ОМ как предмета формирование любви к природе, бережного отношения к ней. Поэтому стараюсь отбирать те кадры, которые способны вызвать чувство восхищения, благоговения перед природой,

#### желание защитить, спасти,

... пожалей!

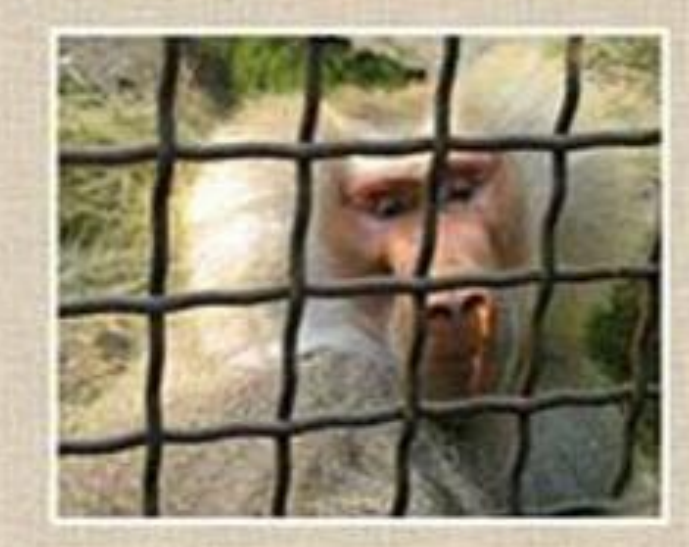

#### Удивись привычному...

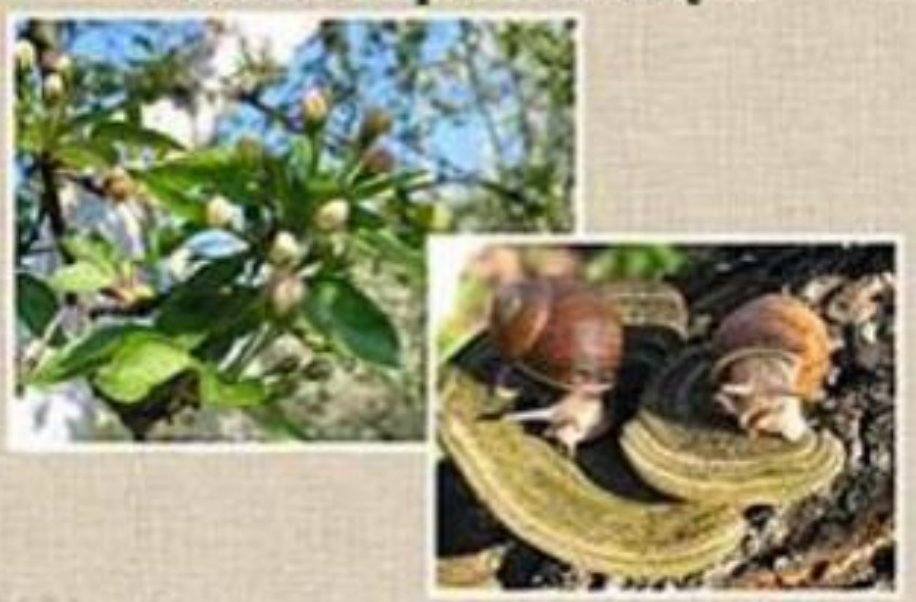

... сохрани...

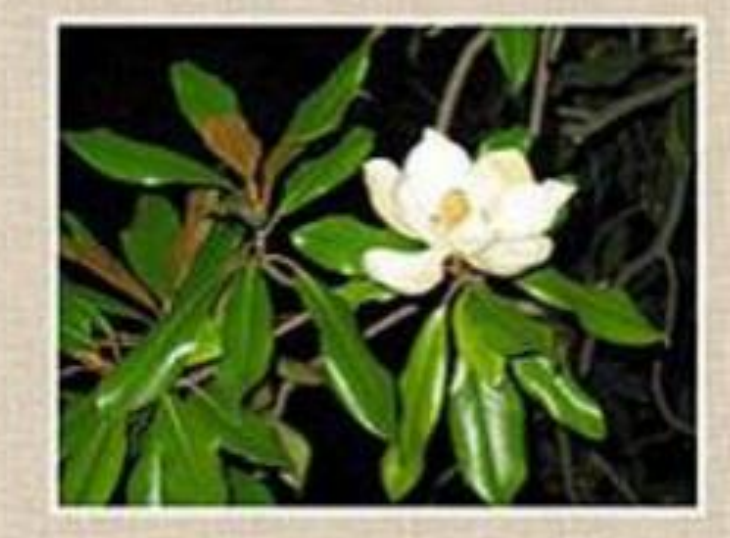

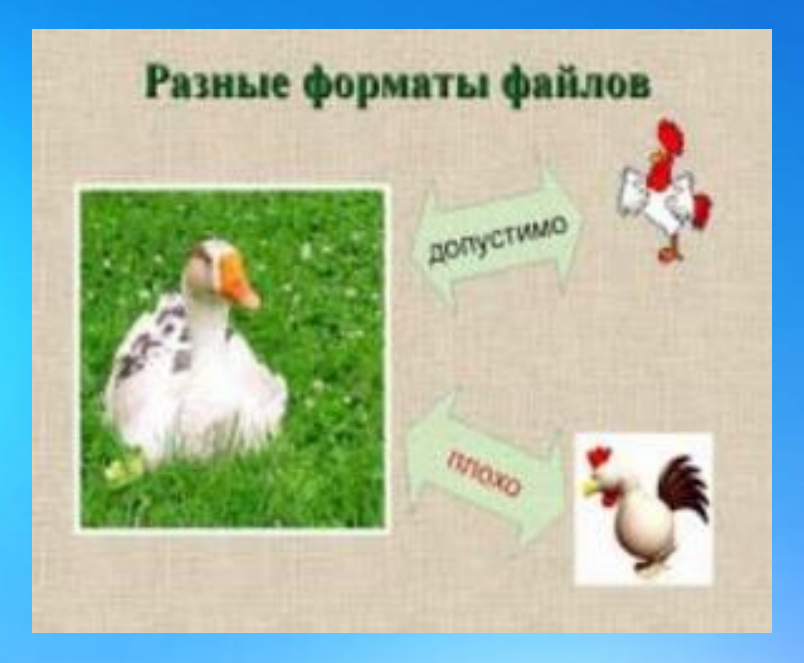

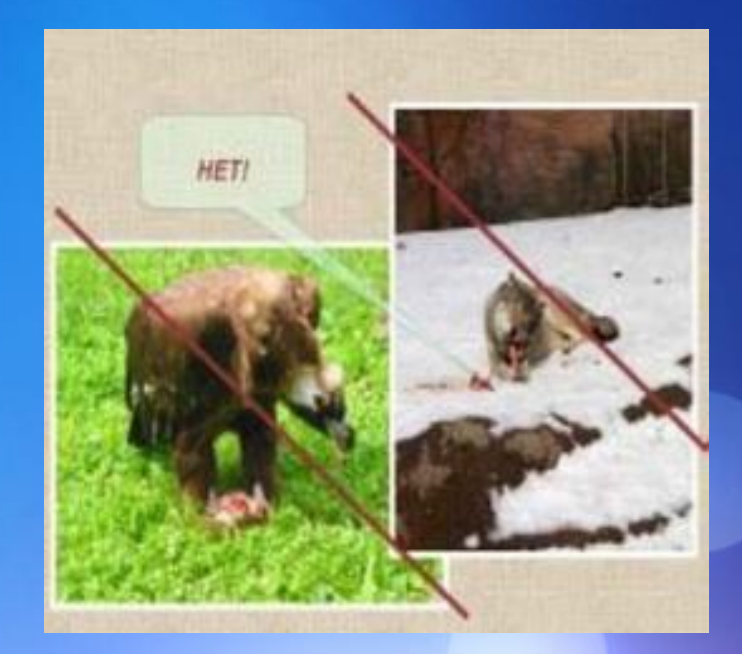

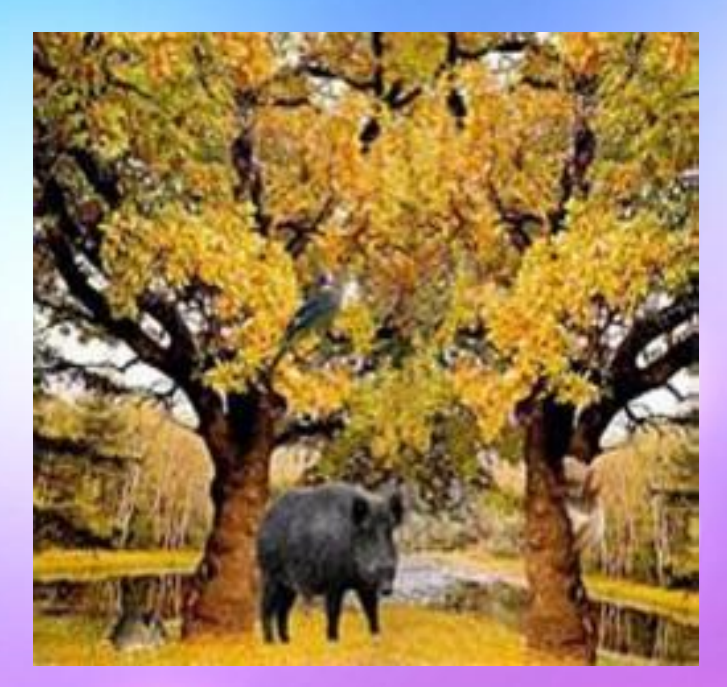

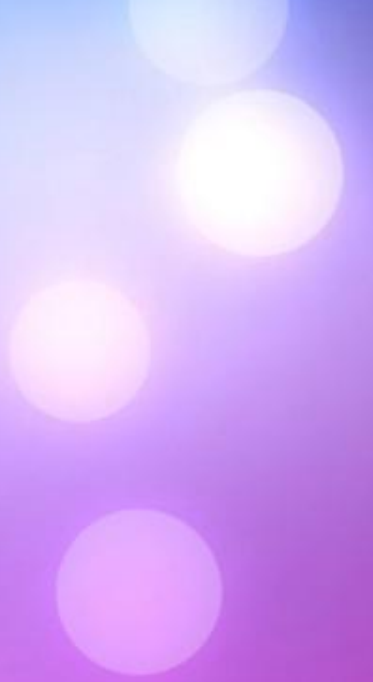

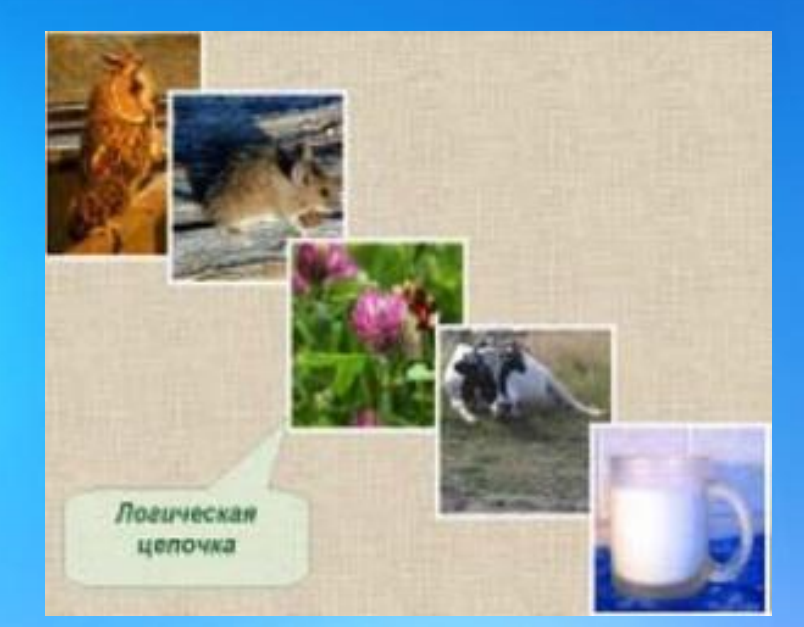

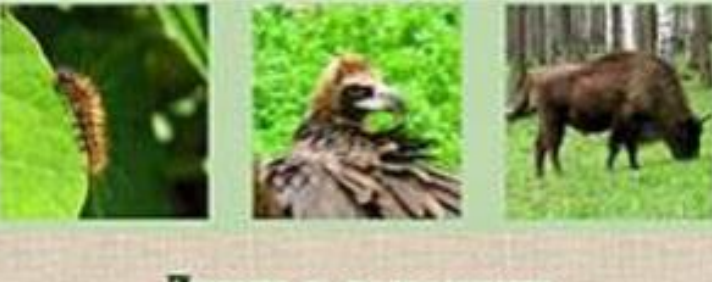

#### Дикие и домашние

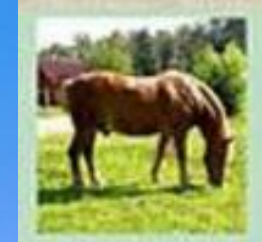

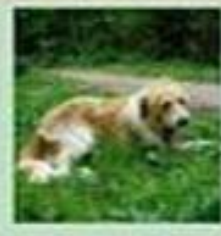

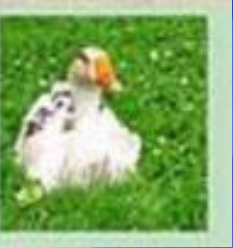

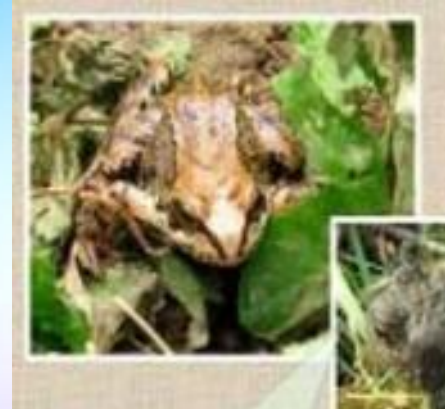

Сравнение: изображения связаны общей цестовой гаммой, образуют вдиную аруппу

Сравни лягушку н жабу

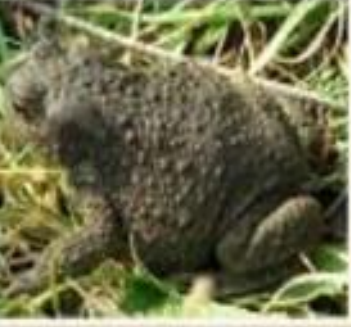

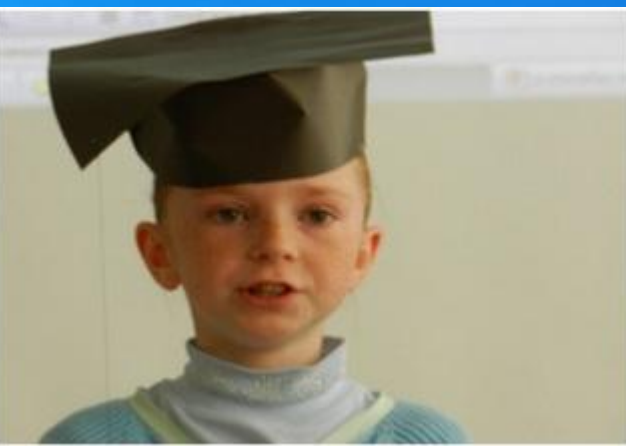

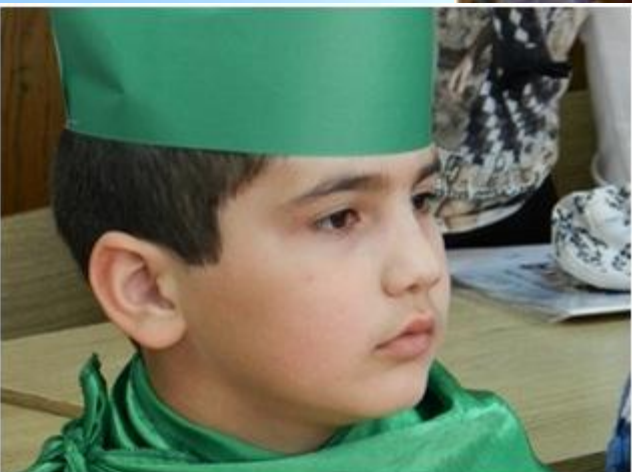

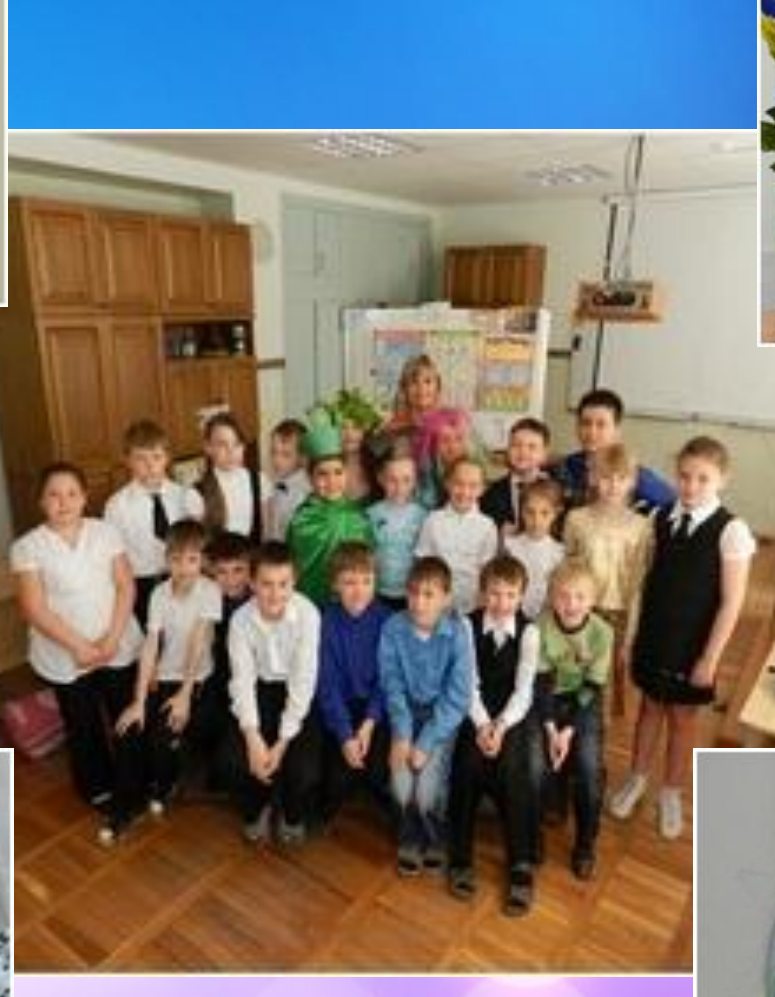

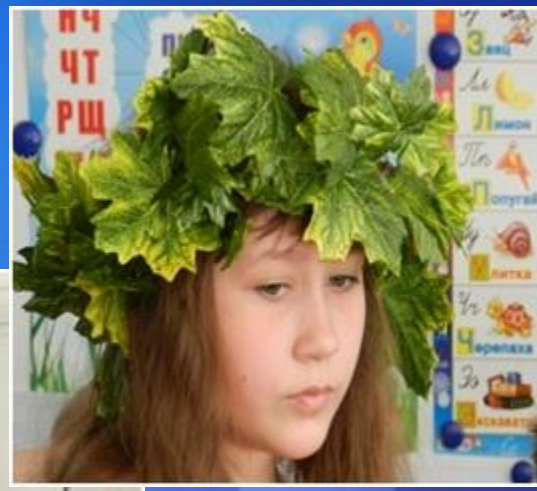

## *ǿ наступающим праздником, дорогие коллеги!*

*Ȁворческих успехов!*